Photoshop 2022 (Version 23.0.2) (Product Key And Xforce Keygen) For Windows

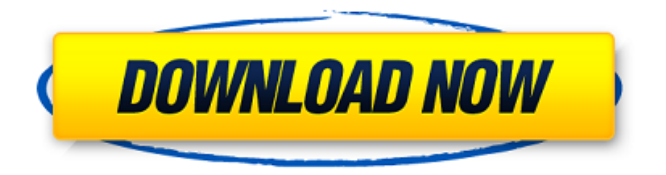

## **Photoshop 2022 (Version 23.0.2) Crack+ Torrent (Activation Code) [Mac/Win] [March-2022]**

Note If you download the Photoshop desktop application, you also install its Creative Cloud application, which gives you online access to all your desktop Photoshop tools and projects. Photoshop uses a standard file format called the Portable Document Format, or PDF. You won't find a Photoshop file on your PC; instead, Photoshop uses the Adobe PDF file format to store the image data, metadata, and other information. Figure 2-3. Most people use Photoshop the same way—as a tool for editing images. However, Photoshop is also a tool for creating graphic files, data files, and Flash animations, as shown here. For a detailed look at the various ways you can use Photoshop, see Chapter 1. # Chapter 3. Illustrator Illustrator is Adobe's vector graphics program. It lets you create graphic elements—like paths, shapes, text, and filters—with a cursor, mouse, or your keyboard. Once you've created those elements, you can combine them to create a complete, multilayered graphic. Illustrator has powerful tools for adjusting and positioning everything within your layers, or groupings of objects. It's one of the easiest programs to learn, but not the easiest to master. Even after you've learned the basics, Illustrator can be overwhelming at first. Adobe offers excellent tutorials and training materials, as well as a learning track in the Adobe School Network

(`www.adobe.com/training/schoolnetwork`). It's best to think of Illustrator as a tool to create and modify graphics instead of as a program to make art. The tools and options available in Illustrator enable you to create basic graphics, photographs, maps, graphs, web banners, logos, icons, business cards, and other design elements. # Graphics Elements You can use the tools in Illustrator to draw paths, lines, and shapes—the basic building blocks of a graphic. You can also group multiple objects together into collections that you can modify and move around, and place them on a page. You'll find both simple

#### **Photoshop 2022 (Version 23.0.2) License Code & Keygen For PC**

What Features Does Photoshop Elements Have? It runs on Windows 7, 8, 10, macOS 10.9 and above, as well as all Chromebooks and some Apple systems. It is available in one and two-user editions and as a student version. You have to purchase either version of Photoshop Elements if you want to run it on a Mac. However, if you're a Windows user, there is a free student edition you can use which includes a single user license. Adobe Photoshop Elements There are a variety of tools for retouching photos and creating custom artwork. Whether you want to make beautiful photos or create beautiful text, you'll find all of these capabilities in Photoshop Elements. While the main user interface was significantly changed in the 4th release, there are still many basic tools available in the program that

were built in the CS (2017) release that allow you to access them quickly and easily. Your camera's RAW files can be processed in Photoshop Elements to make your images look more professional and to prevent color loss. Other editing functions include photo enhancement, framing, cropping, merging, color-correcting, photo manipulation, text- and design-creation, and more. Add ons for Adobe Photoshop Elements include a web browser, drawing, video creation, professional printing, image editing software, an image manager, image format support, a slideshow editor, a camera and camera lens correction tool, a panorama maker, a photo and photo editing feature, a vector editor, and support for lightroom mobile for Android. Adobe Photoshop Elements Adobe Photoshop Elements Photos: Performing Resize on a Non-Retina Display Photos, like videos, in Adobe Photoshop Elements can be resized with some basic photo editing tricks. Resizing in Photoshop is easy, but you will need to know the technique you are going to use. Take a look at the tips and tricks to get a clean resize without losing quality. When you want to resize a photo in Photoshop Elements, follow these steps: Open the photo in Photoshop Elements. Press Ctrl/Cmd + I on Windows or CMD + I on macOS. If you are on a macOS computer, don't hit the Command key. Instead, hold down the 'Shift' key while using the I key. Choose Image > Scale image in the menu. This will display the Scale image window. Choose Scale image 388ed7b0c7

# **Photoshop 2022 (Version 23.0.2) [32|64bit]**

Omarosa's new book will be out next month, but the paperback edition of her memoir about her experience with racism in the White House is already on its way to stores, with copies scheduled to arrive in stores later this month. The paperback edition of "Unhinged" includes some new material not in the hardcover, including an anecdote about how Anthony Scaramucci might've been unfit for his White House job, Omarosa's thoughts on the 2016 election, and Obama's "apology tour," as well as many other tidbits from the former White House employee's two-year tenure in the administration. A copy of the paperback edition was briefly listed on Amazon.com's online bookstore on Tuesday, but that page was taken down at the site's request "due to a policy change," an Amazon spokesperson told TheWrap. Also Read: 'Black Mirror' Redoes Its Fake-Movie Ending With 'Bandersnatch' (Video) Though many have speculated the reason that former Trump campaign manager Corey Lewandowski was banned from his job while in the White House was because of his long-standing history of verbal attacks against Omarosa, the former reality star told the CNN website that Lewandowski was in fact told not to have any contact with her. "I remember Mr. Trump said to Mr. Lewandowski, 'If you have any contact with Ms. Omarosa Manigault, I don't want you even talking to her,'" she said. Also Read: Inside the 'Dirty' Former Trump Allies' Mocking YouTuber Movie The paperback edition of "Unhinged," a full-fledged memoir about her two-year stint as a deputy assistant to President Donald Trump, was released on Tuesday.The goal of this project is to design and improve LC-MS methods for quantitative proteomics. In addition to doing proteomic analysis, we will work on developing applications of our methodology. In particular, we will address the issue of calibration of the LC-MS system. We will develop methods for absolute quantification of proteins, i.e. the absolute measurement of the amount of a protein in a given sample. We will develop calibration methods for absolute quantification that will be noninvasive and will not involve double labeling experiments. We will apply these methods to the measurement of

## **What's New in the Photoshop 2022 (Version 23.0.2)?**

Best Las Vegas Napkin Rings A napkin ring is a small piece of jewelry or fashion accessory that can be worn on your finger or on the edge of a napkin as a way to use a napkin. You may find napkin rings at gift stores, jewelry stores and costume shops. Napkin rings come in various types of metals, stones and styles. Each comes in a variety of colors, and there are also napkin rings that you can personalize. Four Factor of Good Design Good design is that design that is functional and easy to use, improves the user experience, is environmentally friendly, has aesthetic appeal, is innovative, and is distinctive in its function and elements.Lithium-ion battery packs have been widely used in portable devices. However, lithium-ion battery

packs become increasingly more expensive. The lithium-ion battery pack is constructed by having a plurality of rechargeable secondary lithium cells in series. A lithium-ion battery pack is mounted onto a device by connecting each of the secondary lithium cells with a protection circuit on the device side. Even if a lithium-ion battery pack is mounted onto a device, the lithiumion battery pack can be removed from the device, for example, when the device is lost or stolen, and used for the purpose of illegal charging. Therefore, it is very important to prevent the removal of the secondary lithium cells of the lithium-ion battery pack from the device. As a method to prevent the removal of the secondary lithium cells of the lithium-ion battery pack from the device, and protect the secondary lithium cells of the lithiumion battery pack from being used illegally, there is a technology that uses a secondary lithium cell protection circuit, such as a fuse, on the device side. When a secondary lithium cell protection circuit is used, the secondary lithium cells are protected by destroying the secondary lithium cell protection circuit when the secondary lithium cell protection circuit determines that the secondary lithium cell protection circuit has been removed from the device or is being used illegally. Therefore, the secondary lithium cells may not be used illegally, but there is a problem in that the secondary lithium cells cannot be used after being removed from the device. The secondary lithium cells have a high internal resistance, and are not easily charged when the secondary lithium cells are removed from the device, and in this case, the secondary lithium cells may not be fully charged.Q: Is there a way to automatically create a visual component folder with CMakeFiles

## **System Requirements For Photoshop 2022 (Version 23.0.2):**

Download the archive and unpack it to a convenient location. Run the setup.exe. Make sure you are running Windows Vista SP2 or newer, Windows 7 SP1 or newer or Windows 8.1 or newer. Windows XP SP3 or newer is strongly recommended. Download and run the launcher. It will check your system to ensure it is suitable for hosting GZDoom. The launcher will install any required files and create the appropriate files on your system. Install the launcher manually on your system. The

Related links:

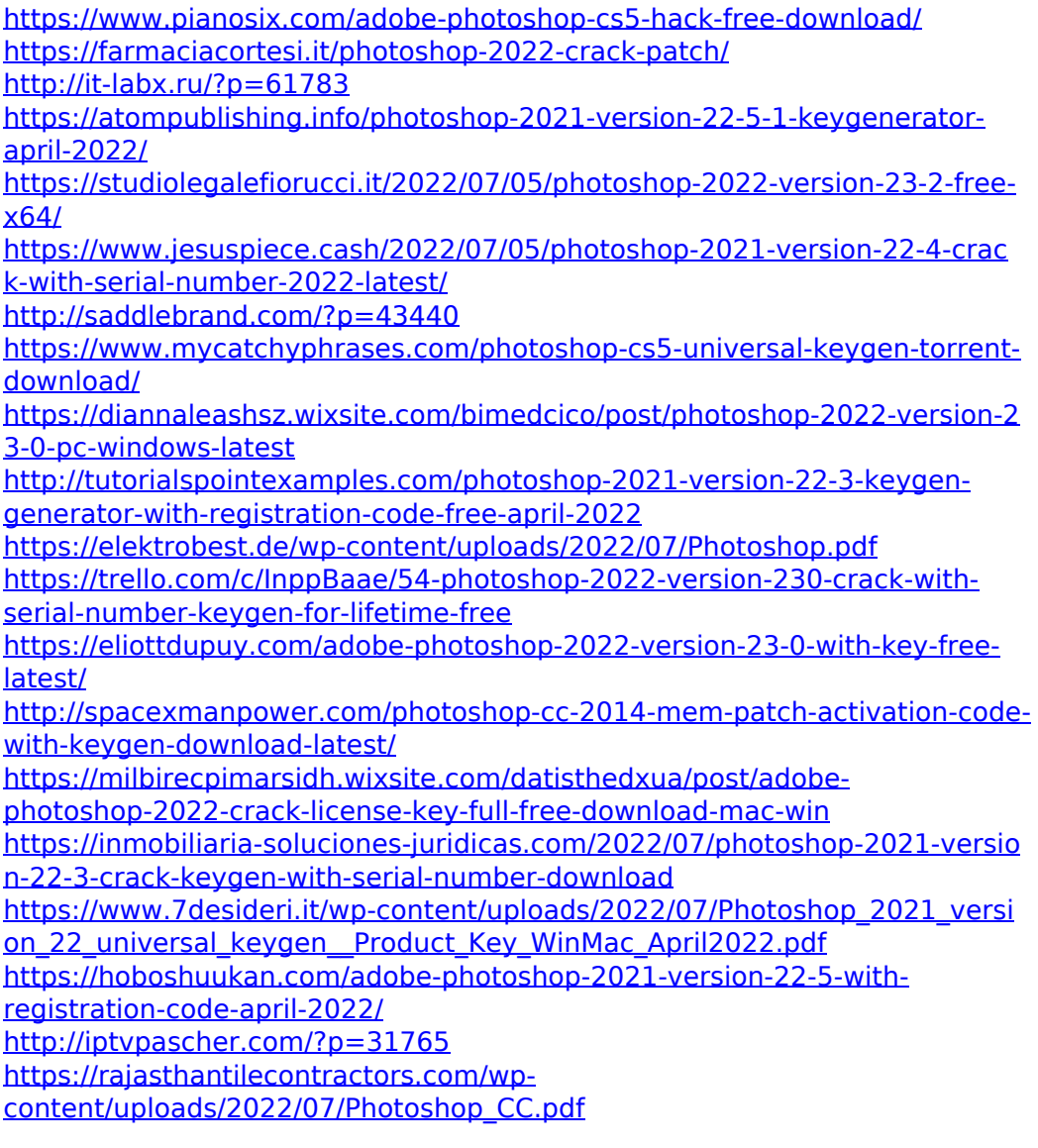

[https://ssmecanics.com/photoshop-cc-2018-version-19-crack](https://ssmecanics.com/photoshop-cc-2018-version-19-crack-mega-3264bit-2022-new/)[mega-3264bit-2022-new/](https://ssmecanics.com/photoshop-cc-2018-version-19-crack-mega-3264bit-2022-new/)

<https://www.plori-sifnos.gr/photoshop-cs5-keygen-exe-keygen-full-version/> [https://fabbyhouse.com/2022/07/05/adobe-](https://fabbyhouse.com/2022/07/05/adobe-photoshop-2021-version-22-2-with-license-key-mac-win/)

[photoshop-2021-version-22-2-with-license-key-mac-win/](https://fabbyhouse.com/2022/07/05/adobe-photoshop-2021-version-22-2-with-license-key-mac-win/)

[https://donseosnagturnthob.wixsite.com/dispubourftreas/post/adobe-](https://donseosnagturnthob.wixsite.com/dispubourftreas/post/adobe-photoshop-2022-version-23-2-with-full-keygen-for-pc)

[photoshop-2022-version-23-2-with-full-keygen-for-pc](https://donseosnagturnthob.wixsite.com/dispubourftreas/post/adobe-photoshop-2022-version-23-2-with-full-keygen-for-pc)

<https://kuchawi.com/adobe-photoshop-cs3-crack-mega-free/>

[https://boomingbacolod.com/photoshop-2022-keygen-exe-](https://boomingbacolod.com/photoshop-2022-keygen-exe-download-3264bit/)

[download-3264bit/](https://boomingbacolod.com/photoshop-2022-keygen-exe-download-3264bit/)

<http://www.drbonesonline.com/?p=6260>

[https://tolsconmyatermylar.wixsite.com/louibranunun/post/photoshop-2021-](https://tolsconmyatermylar.wixsite.com/louibranunun/post/photoshop-2021-version-22-1-0-nulled-download-mac-win)

[version-22-1-0-nulled-download-mac-win](https://tolsconmyatermylar.wixsite.com/louibranunun/post/photoshop-2021-version-22-1-0-nulled-download-mac-win)

[https://excitevancouver.com/wp-](https://excitevancouver.com/wp-content/uploads/2022/07/Photoshop_2020.pdf)

[content/uploads/2022/07/Photoshop\\_2020.pdf](https://excitevancouver.com/wp-content/uploads/2022/07/Photoshop_2020.pdf)

[http://welzecom.yolasite.com/resources/Photoshop-CC-2019-keygen-](http://welzecom.yolasite.com/resources/Photoshop-CC-2019-keygen-only--Incl-Product-Key-Free-Download.pdf)

[only--Incl-Product-Key-Free-Download.pdf](http://welzecom.yolasite.com/resources/Photoshop-CC-2019-keygen-only--Incl-Product-Key-Free-Download.pdf)